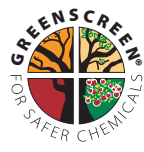

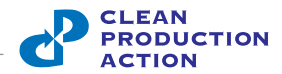

## **Contents**

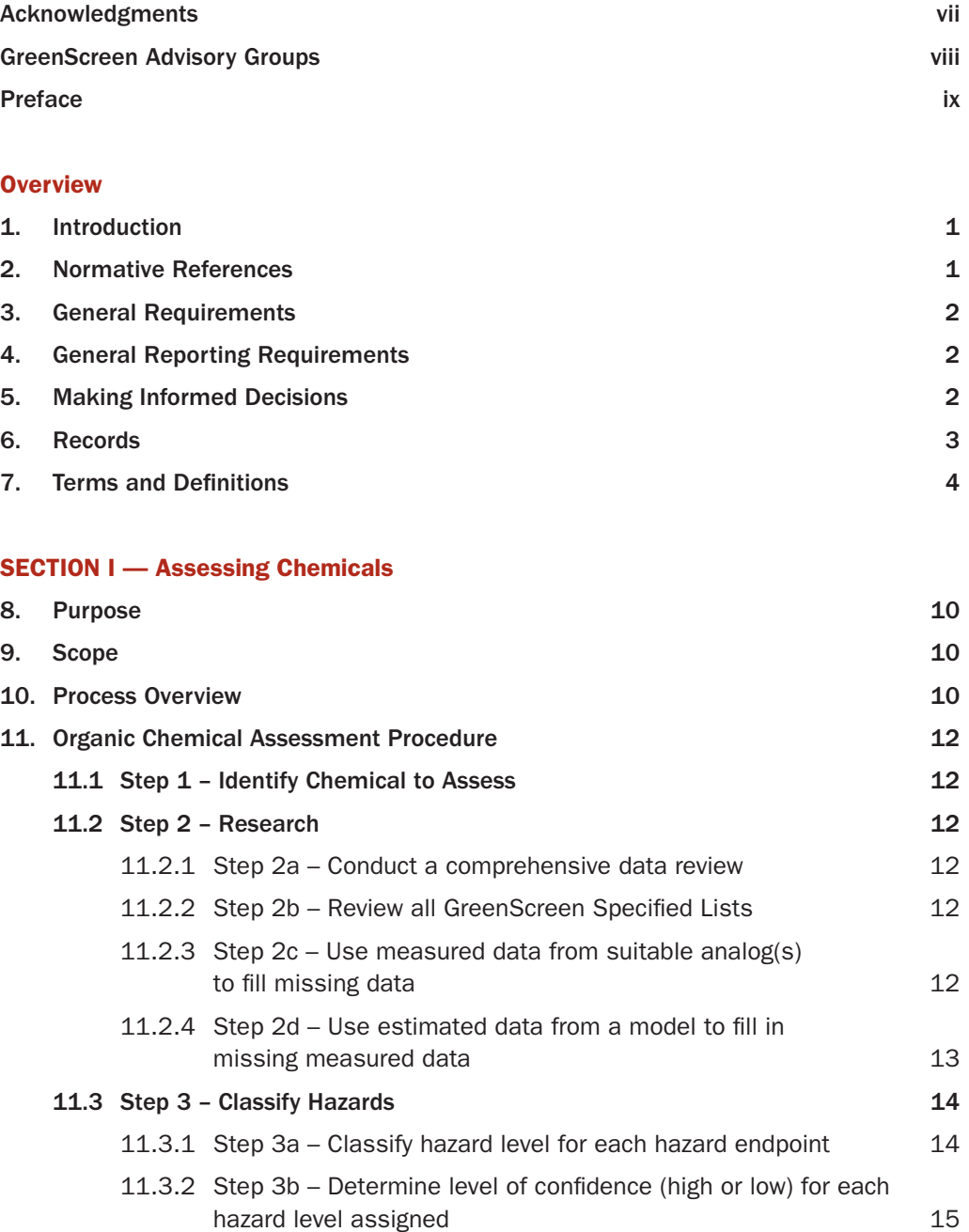

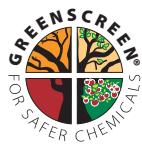

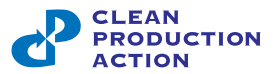

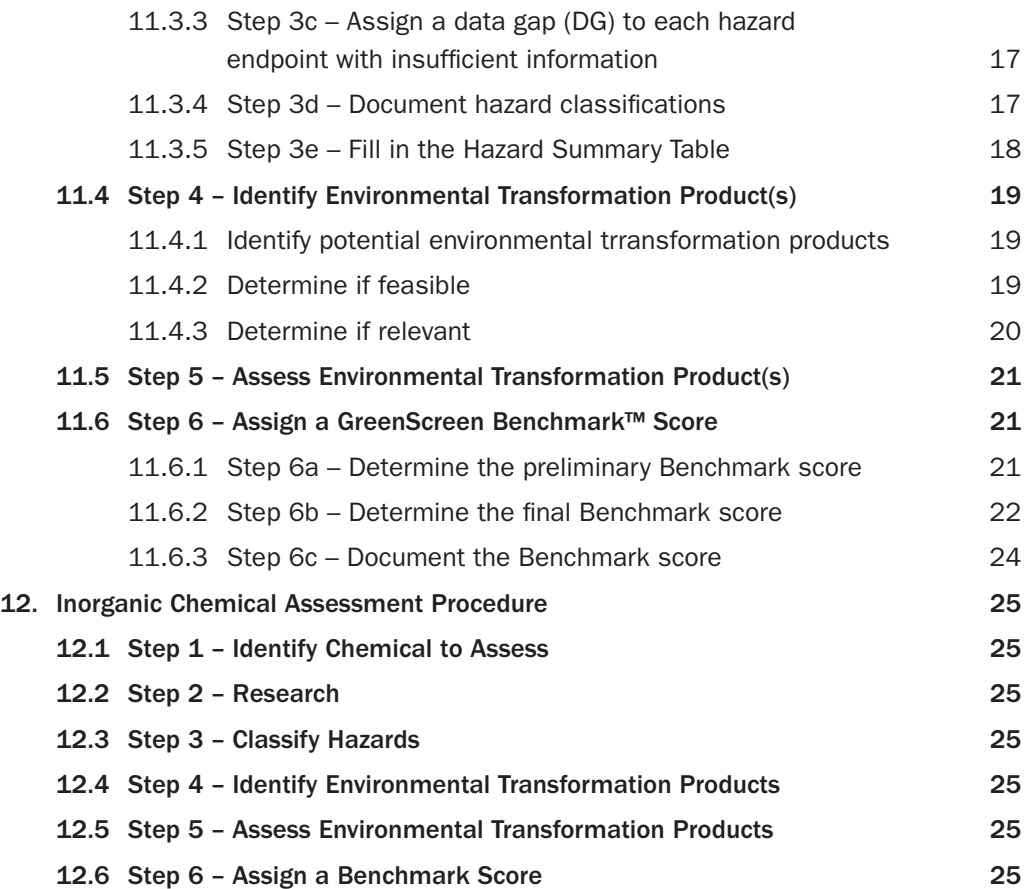

#### SECTION II — Assessing Polymers

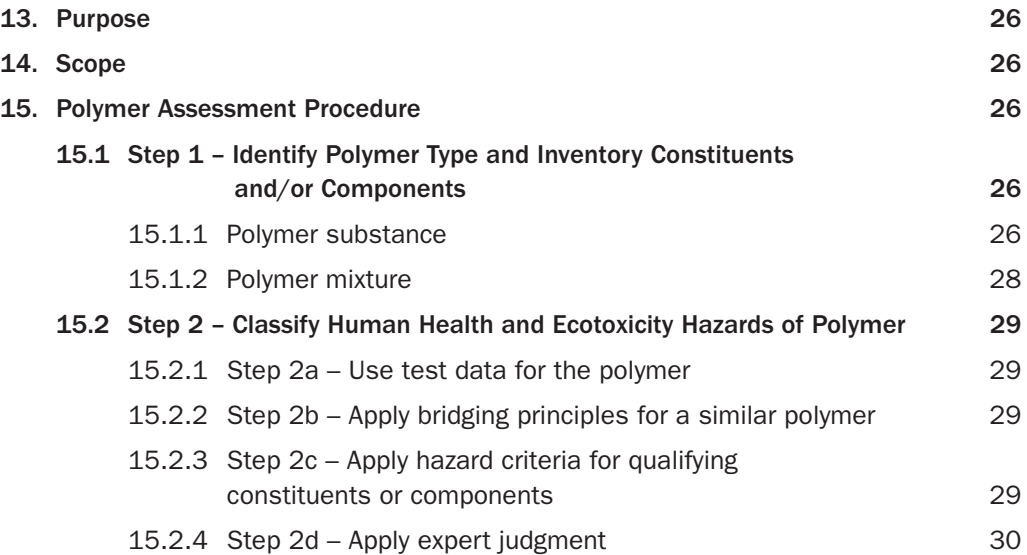

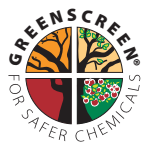

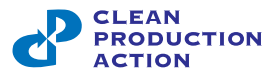

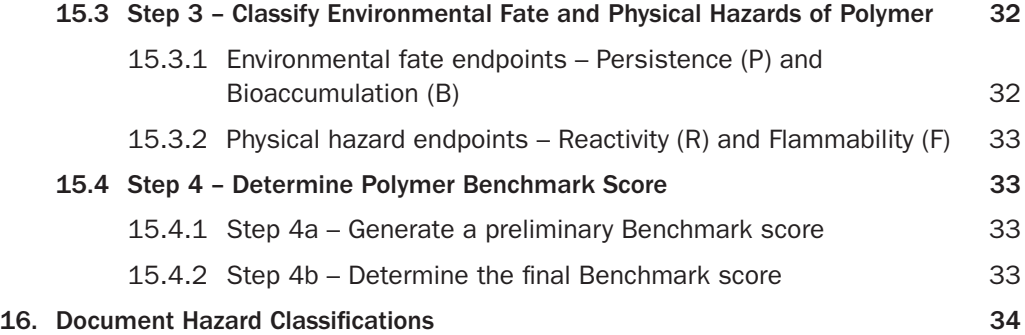

### SECTION III — Assessing Products

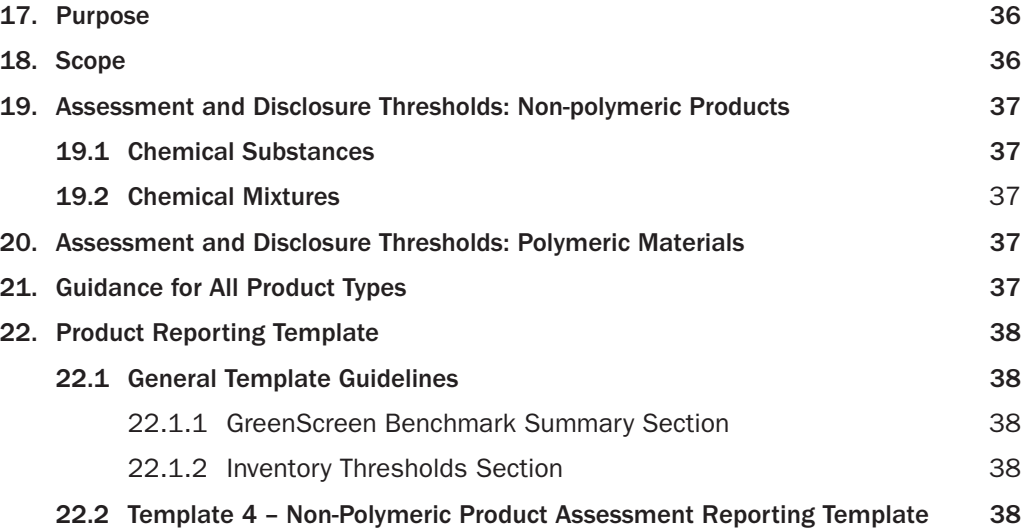

#### SECTION IV - Assessing Chemicals with GreenScreen List Translator™

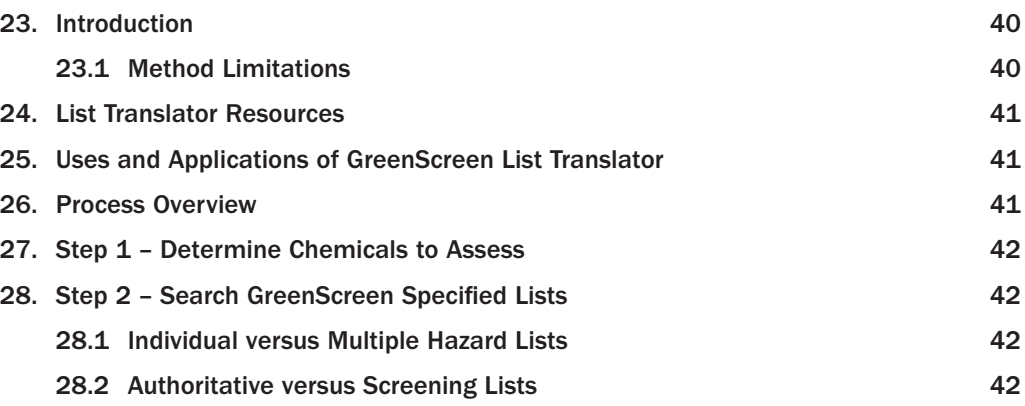

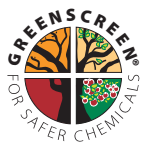

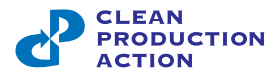

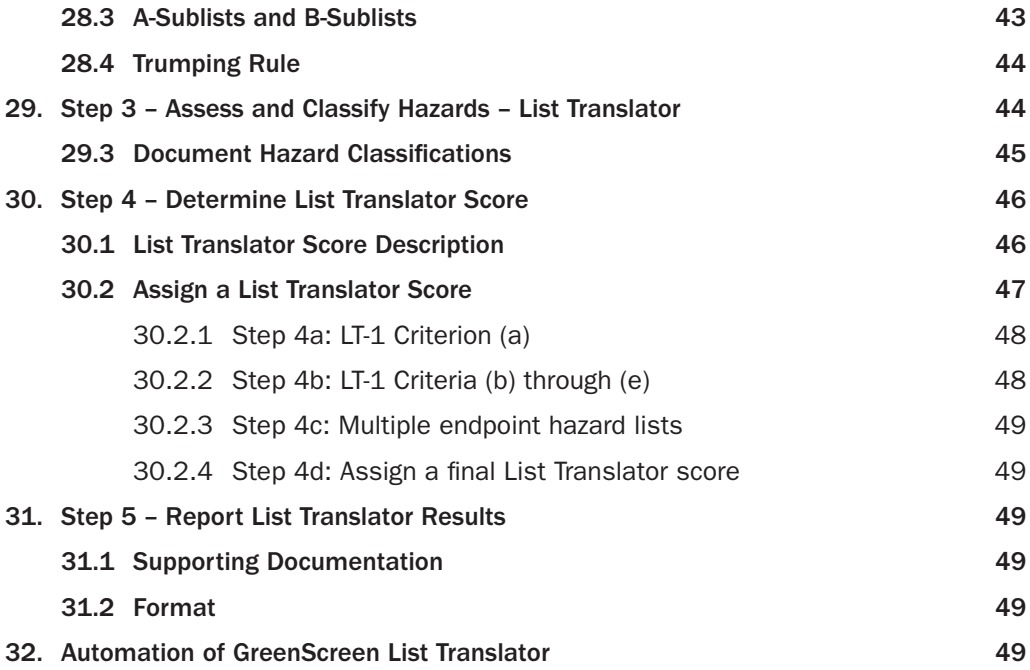

#### SECTION V — Annexes

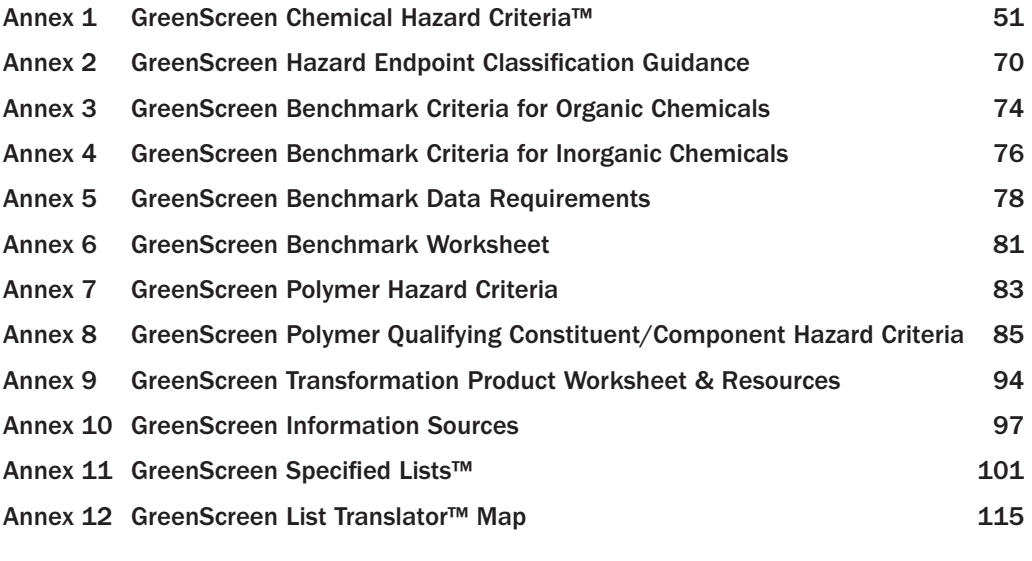

#### SECTION VI — Assessment Templates 154

Copyright © (2014–2018) by Clean Production Action, All rights reserved. No part of this publication is to be reproduced or utilized in any form or by any means, without prior written permission from Clean Production Action.

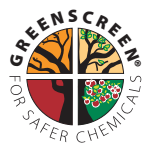

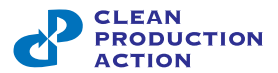

# Tables & Figures

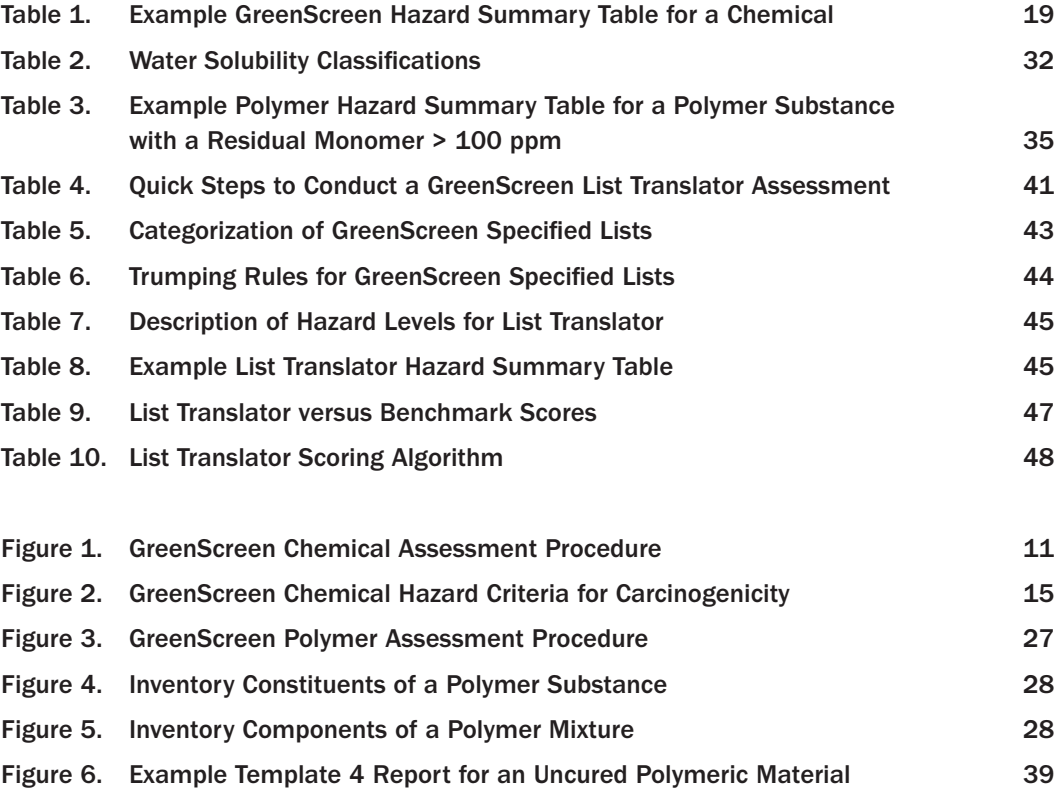